# 61A Lecture 23

Wednesday, October 30

#### **Announcements**

- Homework 7 due Tuesday 11/5 @ 11:59pm.
- Project 1 composition revisions due Thursday 11/7 @ 11:59pm.
- Midterm 2 is graded.
	- (And yes, it was very challenging.)
	- Mean: 30
	- Solutions will be posted and exams distributed soon.

**Scheme** 

## Scheme is a Dialect of Lisp

What are people saying about Lisp?

```
• "The greatest single programming language ever designed."
  -Alan Kay, co-inventor of Smalltalk and OOP
```

```
• "The only computer language that is beautiful."
  -Neal Stephenson, DeNero's favorite sci-fi author
```
• "God's programming language."

-Brian Harvey, Berkeley CS instructor extraordinaire

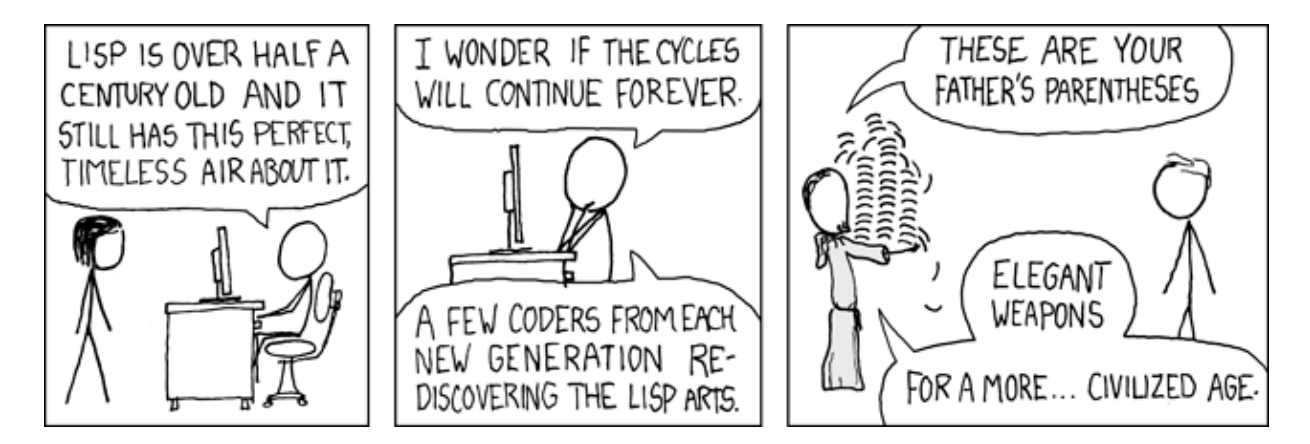

http://imgs.xkcd.com/comics/lisp\_cycles.png

#### Scheme Fundamentals

Scheme programs consist of expressions, which can be:

- •Primitive expressions: 2, 3.3, true, +, quotient, ...
- •Combinations: (quotient 10 2), (not true), ...

Numbers are self-evaluating; *symbols* are bound to values.

Call expressions include an operator and 0 or more operands in parentheses.

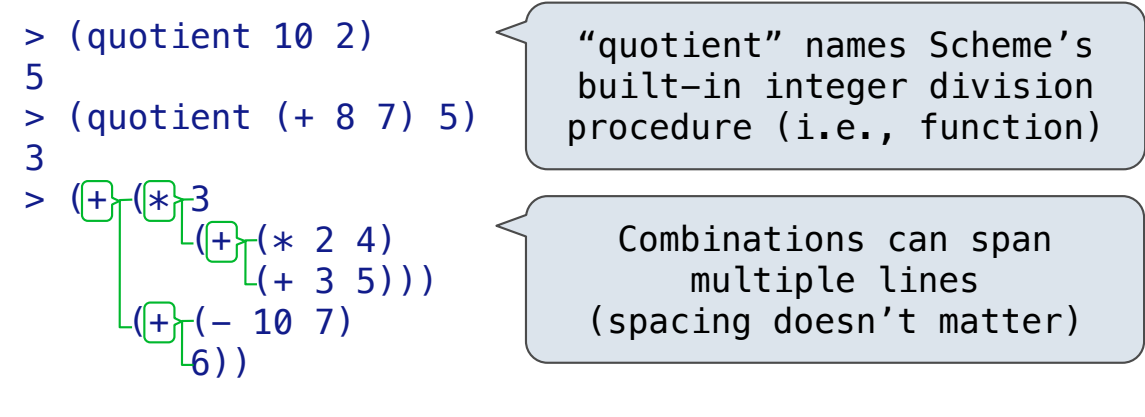

(Demo)

5

Special Forms

## Special Forms

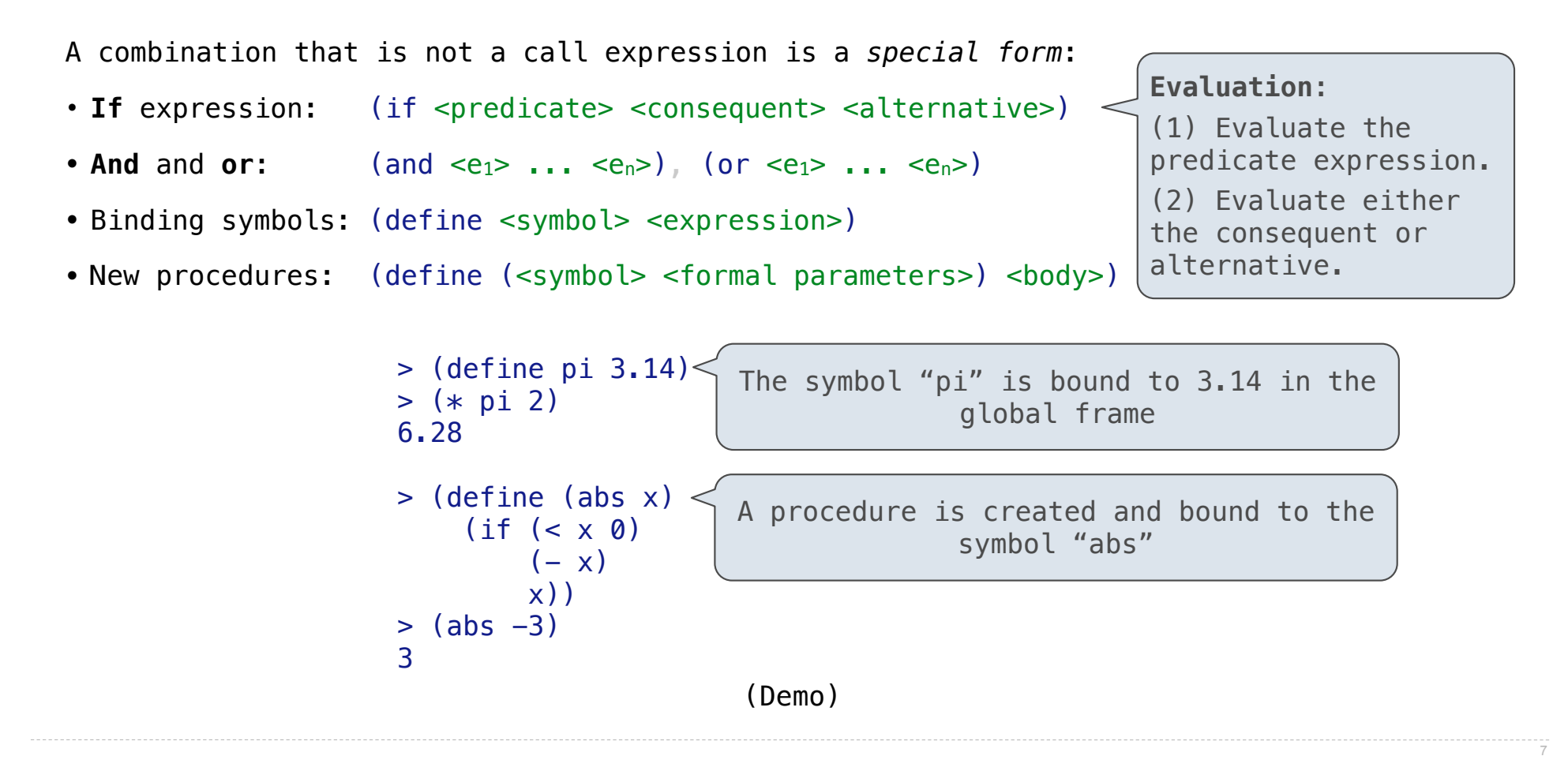

Counting Trees

#### Example: Counting Binary Trees

The structure of a sentence can be described by a tree. Each sub-tree is a *constituent*.

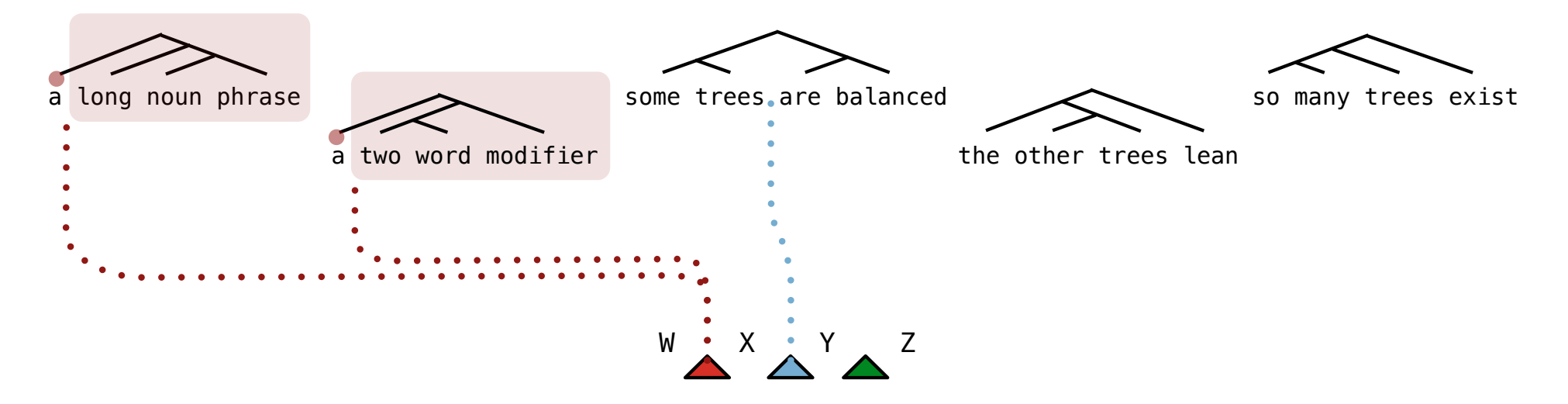

The number of trees over n leaves with k leaves in the left and n-k in the right is: (The number of trees with **k** leaves) \* (The number of trees with **n-k** leaves)

(Demo)

9

Lambda Expressions

#### Lambda Expressions

#### Lambda expressions evaluate to anonymous procedures.

(lambda (<formal-parameters>) <br/>body>)

Two equivalent expressions:

 $(detine (plus4 x) (+ x 4))$ 

 $(detine plus 4 (lambda (x) (+ x 4)))$ 

An operator can be a call expression too:

 $(|$ (lambda (x y z) (+ x y (square z))) 1 2 3) Evaluates to the *add-x-&-y-&-z2* procedure

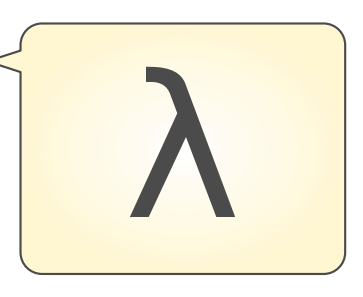

Pairs and Lists

#### Pairs and Lists

In the late 1950s, computer scientists used confusing names.

- **cons**: Two-argument procedure that **creates a pair**
- **• car**: Procedure that returns the **first element** of a pair
- **• cdr**: Procedure that returns the **second element** of a pair
- **• nil**: The empty list

They also used a non-obvious notation for recursive lists.

• A (recursive) list in Scheme is a pair in which the second element is nil or a Scheme list.

 $-13$ 

- Scheme lists are written as space-separated combinations.
- A dotted list has any value for the second element of the last pair; maybe not a list!

 $>$  (define x (cons 1 2))  $> x$  $(1, 2)$  <  $>$  (car  $x$ ) 1  $>$  (cdr  $x$ ) 2  $>$  (cons 1 (cons 2 (cons 3 (cons 4 nil)))) (1 2 3 4) Not a well-formed list! (Demo) Symbolic Programming

#### Symbolic Programming

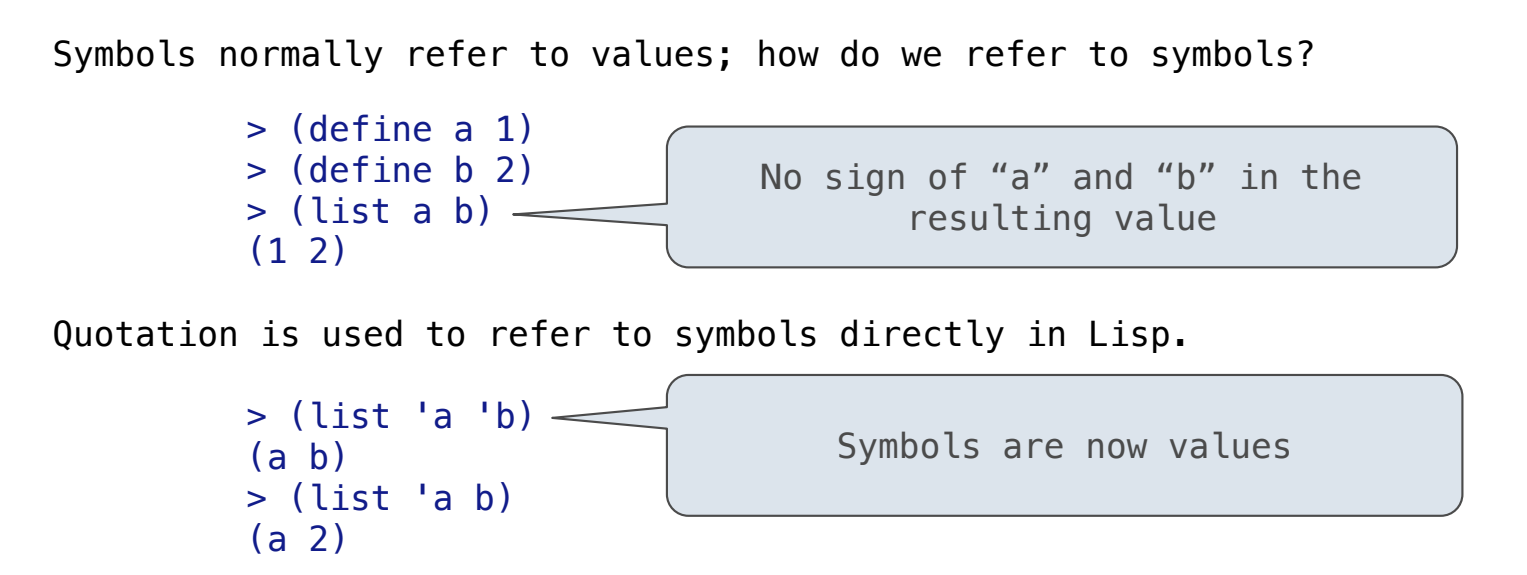

Quotation can also be applied to combinations to form lists.

```
> (car '(a b c))
 a
> (cdr '(a b c))
 (b c)
```
Scheme Lists and Quotation

Dots can be used in a quoted list to specify the second element of the final pair.

```
 > (cdr (cdr '(1 2 . 3)))
 3
```
However, dots appear in the output only of ill-formed lists.

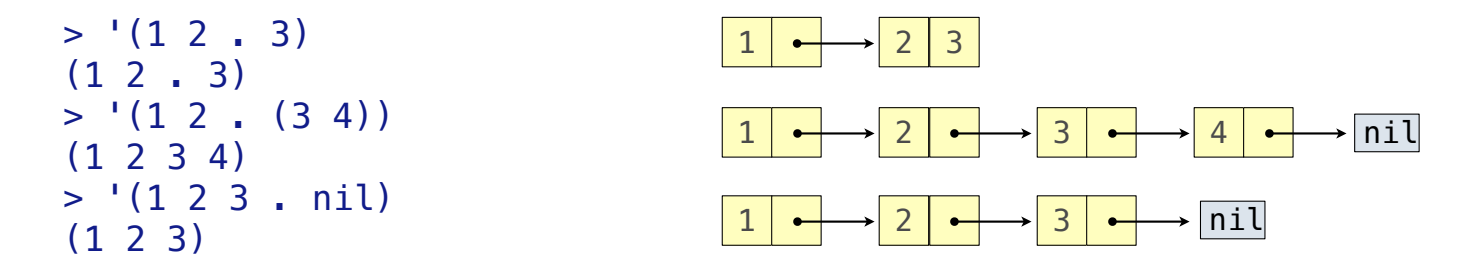

What is the printed result of evaluating this expression?

 $> (cdr '(1 2) . (3 4 . (5))))$ (3 4 5)

16

Sierpinski's Triangle

(Demo)